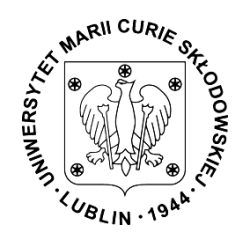

# **ZARZĄDZENIE Nr 103/2021**

# **Rektora Uniwersytetu Marii Curie-Skłodowskiej w Lublinie**

**z dnia 29 listopada 2021 r.**

# *w sprawie przeprowadzania egzaminów dyplomowych z wykorzystaniem środków komunikacji elektronicznej 2021-2022*

Na podstawie art. 23 ust. 2 pkt 2 oraz art. 76a ust. 2 ustawy z dnia 20 lipca 2018 r. *Prawo o szkolnictwie wyższym i nauce* (Dz. U. 2021 r. poz. 478 z późn. zm.) **zarządza się:**

## **Postanowienia ogólne**

## **§ 1**

- 1. Decyzję o przeprowadzeniu egzaminu dyplomowego z wykorzystaniem środków komunikacji elektronicznej podejmuje Dziekan Wydziału.
- 2. Egzamin dyplomowy realizowany z wykorzystaniem środków komunikacji elektronicznej przeprowadza się wyłącznie w drodze wideokonferencji internetowej z wykorzystaniem aplikacji Teams w ramach ogólnouniwersyteckiej licencji Microsoft Office 365 i przy wykorzystaniu kont służbowych pracowników Uczelni, z zastrzeżeniem § 5 ust. 2. Przebieg egzaminu dyplomowego w aplikacji Microsoft Teams może być rejestrowany przez UMCS.
- 3. Student przystępujący do egzaminu dyplomowego z wykorzystaniem narzędzia, o którym mowa w ust. 2, zobowiązany jest do posiadania dostępu do komputera lub innego urządzenia, wyposażonego w mikrofon i kamerę, pozwalającego na dwukierunkowy przekaz audio i wideo w czasie rzeczywistym**,** połączonego z Internetem, a także posiadać dostęp do aplikacji Teams (lub innej aplikacji, platformy, jeśli została wybrana) oraz znajomość wykorzystywania tego narzędzia.
- 4. Udział w egzaminie dyplomowym z wykorzystaniem narzędzia, o którym mowa w ust. 2, jest równoznaczne z wyrażeniem zgody na możliwość rejestracji jego przebiegu z udziałem studenta oraz wszystkich członków Komisji Egzaminacyjnej.

5. Egzamin dyplomowy z wykorzystaniem narzędzia, o którym mowa w ust. 2, powinien odbywać się według procedury określonej w § 2.

# **Przebieg egzaminu dyplomowego z wykorzystaniem technologii informatycznych zapewniających kontrolę jego przebiegu i rejestrację**

#### **§ 2**

- 1. Po wypełnieniu wszystkich warunków określonych Regulaminem studiów w UMCS, student przygotowujący się do egzaminu dyplomowego, składa we właściwym dziekanacie, za pomocą poczty elektronicznej, zgodnie z zasadami dyplomowania obowiązującymi na Wydziale - skany niezbędnych oświadczeń oraz jeśli jest to wymagane egzemplarz pracy dyplomowej (w formie pliku PDF) pobrany z systemu Archiwum Prac Dyplomowych (zwanym dalej: ,,APD''), w wersji zawierającej numery kontrolne, z zastrzeżeniem ust. 2.
- 2. Wyznaczony pracownik Dziekanatu dokonuje weryfikacji poprawności przesłanych dokumentów, statusu pracy w systemie ADP oraz zgodności numerów kontrolnych na przesłanym pliku pdf z numerami wskazanymi w systemie USOS, o ile jego przesłanie jest wymagane.
- 3. Egzamin dyplomowy może odbyć się pod warunkiem, że praca dyplomowa w systemie Archiwum Prac Dyplomowych znajduje się na etapie 5 (praca gotowa do obrony).
- 4. Dziekan Wydziału podejmując decyzję o przeprowadzeniu egzaminu dyplomowego przy wykorzystaniu technologii informatycznych, wyznacza termin egzaminu dyplomowego (tj. datę i godzinę) oraz powołuje Komisję Egzaminacyjną do przeprowadzenia egzaminu dyplomowego zgodnie z procedurami obowiązującymi na Wydziale.
- 5. Dziekan Wydziału może wyznaczyć dodatkowo pracownika Wydziału do pełnienia funkcji wsparcia technicznego dla Przewodniczącego Komisji Egzaminacyjnej w zakresie obsługi sprzętu i programów oraz prawidłowego przeprowadzenia egzaminu dyplomowego.
- 6. W egzaminach dyplomowych realizowanych w drodze wideokonferencji internetowej, o której mowa w § 1 ust. 2, mogą uczestniczyć tłumacze języka migowego, a także asystenci osób niepełnosprawnych ruchowo i osób niewidomych. Osoby pomagające studentom z niepełnosprawnością powinny mieć zgodę Dziekana Wydziału na uczestniczenie w egzaminach dyplomowych. Dziekan Wydziału ma prawo odmówić udziału asystenta osoby niepełnosprawnej w egzaminie dyplomowym w sytuacji, gdy jest nią osoba merytorycznie bądź zawodowo związana z tematem pracy dyplomowej, do obrony której przystępuje student.
- 7. Po otrzymaniu zawiadomienia o terminie egzaminu Przewodniczący Komisji lub osoba odpowiedzialna za wsparcie techniczne tworzy w kalendarzu w aplikacji Teams spotkanie pt. "Egzamin dyplomowy [imię, nazwisko i (numer albumu studenta)]", na które zaprasza w roli wymaganych uczestników studenta oraz pozostałych członków Komisji. Uczestnicy potwierdzają niezwłocznie za pomocą aplikacji Teams otrzymanie zaproszenia. W przypadku korzystania z innych narzędzi, programów – zgodnie z wytycznymi Dziekana. Istnieje możliwość założenia w aplikacji Teams spotkania dla grupy osób pod warunkiem zapewnienia indywidualnego przebiegu egzaminu dyplomowego dla wszystkich studentów z tej grupy.
- 8. W dniu egzaminu, począwszy od 10 minut przed planowaną godziną jej rozpoczęcia, promotor, recenzent i student zobowiązani są do bycia dostępnymi przy urządzeniu z uruchomioną aplikacją Teams lub inną wybraną.
- 9. W ustalonej porze egzaminu dyplomowego, Przewodniczący Komisji Egzaminacyjnej lub osoba odpowiedzialna za wsparcie techniczne organizuje rozmowę grupową ("czat") poprzez aplikację Teams i wywołuje do połączenia członków Komisji Egzaminacyjnej oraz studenta zdającego egzamin. W przypadku innych programów – zgodnie z wytycznymi Dziekana.
- 10. Przewodniczący Komisji Egzaminacyjnej ma możliwość rejestracji przebiegu egzaminu dyplomowego. Pozostałym członkom Komisji oraz studentowi zabrania się rejestracji przebiegu egzaminu dyplomowego, zarówno poprzez aplikację Teams, jak i innymi środkami technicznymi.
- 11. Podczas egzaminu dyplomowego muszą być włączone kamery i mikrofony wszystkich osób uczestniczących w egzaminie (studenta oraz członków Komisji), z wyłączeniem osoby odpowiedzialnej za wsparcie techniczne, jeśli została wyznaczona przez Dziekana Wydziału.
- 12. Po odebraniu połączenia, a tym samym dołączeniu do spotkania, o którym mowa w ust. 8, przez studenta i wszystkich członków Komisji, jej Przewodniczący weryfikuje tożsamość studenta. Student przystępując do egzaminu dyplomowego obowiązany jest okazać legitymację studencką.
- 13. Przed przystąpieniem do merytorycznej części egzaminu Przewodniczący Komisji wyjaśnia studentowi kwestie techniczne związane z przebiegiem egzaminu dyplomowego, a także konsekwencje przerwania wideokonferencji (utraty połączenia) przed jej zakończeniem.
- 14. Na polecenie Przewodniczącego Komisji Egzaminacyjnej, student zdający egzamin jest zobowiązany do udostępnienia, za pomocą kamery w swoim urządzeniu, pomieszczenia, w którym się znajduje podczas egzaminu dyplomowego.
- 15. W przypadku, kiedy podczas egzaminu dyplomowego, wymagana jest prezentacja pracy, student zdający egzamin udostępnia cały pulpit swojego urządzenia, o którym mowa w § 1 ust. 2, członkom Komisji. Udostępniany pulpit powinien zawierać jedynie czytelną prezentację pracy dyplomowej lub plik z pracą dyplomową. W czasie trwania całego egzaminu na pulpicie urządzenia studenta może znajdować się jedynie plik z pracą lub prezentacja pracy i ewentualnie aplikacje z nią związane, z zastrzeżeniem, że twarz studenta musi być widoczna. Niedopuszczalne jest uruchamianie przez studenta podczas egzaminu aplikacji ułatwiających odpowiedzi na pytania. Prezentowany podczas prezentacji pulpit powinien być jedynym ekranem dostępnym studentowi podczas egzaminu.
- 16. Zdający egzamin powinien znajdować się naprzeciwko kamery tak, aby jego twarz zajmowała co najmniej 40% obszaru obejmowanego przez kamerę. Powinien też przez cały czas egzaminu patrzeć w kierunku ekranu. Obraz z kamery studenta zdającego egzamin powinien być obrazem nieprzetworzonym. Zabronione jest używanie dodatkowego oprogramowania modyfikującego obraz, w tym narzędzi służących do modyfikacji tła lub dodawania efektów.
- 17. Nieprzestrzeganie przez studenta zasad, o których mowa w ust.11-16, może stanowić podstawę do przerwania i anulowania egzaminu dyplomowego przez Przewodniczącego Komisji Egzaminacyjnej.
- 18. Jeśli odpowiedź zdającego w trakcie egzaminu wymaga formy pisemnej, jest ona zapisywana przez studenta na kartce i prezentowana do kamery.
- 19. Egzamin dyplomowy przebiega zgodnie z zasadami dyplomowania przyjętymi na Wydziale. Przewodniczący Komisji Egzaminacyjnej ma obowiązek sporządzenia protokołu z egzaminu dyplomowego. W protokole odnotowuje się zdalny tryb przeprowadzenia egzaminu.
- 20. Zaleca się sporządzenie recenzji prac dyplomowych oraz protokołu z egzaminu dyplomowego w postaci elektronicznej w systemie APD, a podpisy członków Komisji Egzaminacyjnej, w tym promotora (opiekuna pracy dyplomowej) oraz recenzenta zastępować uwierzytelnieniem tych osób w systemie. Sporządzony protokół z przebiegu egzaminu dyplomowego w systemie APD przez przewodniczącego Komisji przesyłany jest automatycznie po zakończeniu egzaminu do pozostałych członków Komisji w celu uwierzytelnienia w tym systemie. Recenzje prac dyplomowych oraz protokół z egzaminu dyplomowego drukowane są, przez osoby wskazane przez Dziekana Wydziału, celem przechowania ich w teczkach osobowych studentów.
- 21. Po ponownym połączeniu ze studentem, Przewodniczący Komisji Egzaminacyjnej ogłasza ustaloną przez Komisję ocenę pracy dyplomowej i wynik egzaminu dyplomowego. W przypadku pozytywnego wyniku egzaminu dyplomowego Przewodniczący Komisji podaje wynik studiów i ogłasza decyzję o nadaniu właściwego tytułu zawodowego.

**§ 3**

- 1. Jeżeli w trakcie egzaminu dojdzie do przerwania połączenia ze studentem, promotorem lub recenzentem, Przewodniczący Komisji Egzaminacyjnej lub osoba odpowiedzialna za wsparcie techniczne podejmuje próbę jego ponownego nawiązania, przy czym próba podejmowana jest maksymalnie trzykrotnie w okresie 15 minut.
- 2. W przypadku braku możliwości nawiązania ponownego połącznia ze wszystkimi uczestnikami egzaminu dyplomowego, Przewodniczący Komisji podejmuje decyzję o konieczności powtórzenia egzaminu w innym terminie. W takiej sytuacji, jeśli student zdążył udzielić odpowiedzi na część pytań, Przewodniczący może uznać, że ponowny egzamin dyplomowy stanowi wznowienie egzaminu uprzednio przerwanego. Wszyscy uczestnicy egzaminu są o tym fakcie informowani drogą e-mailową przez Przewodniczącego Komisji. Wznowienie egzaminu dyplomowego oznacza ustalenie treści tylko tych pytań egzaminacyjnych, na które student nie udzielił odpowiedzi z uwagi na zerwanie połączenia.
- 3. Utratę połączenia, przerwanie egzaminu oraz decyzję o jego powtórzeniu odnotowuje się w protokole egzaminu.

#### **Postępowanie po zakończeniu egzaminu dyplomowego**

**§ 4** 

1. W przypadku pozytywnego wyniku egzaminu dyplomowego, wyznaczony pracownik Dziekanatu, przygotowuje dyplom ukończenia studiów wyższych, a następnie drogą e-mailową, wzywa studenta zdającego egzamin do uzupełnienia wymaganych dokumentów.

- 2. Student, który przystępował do egzaminu dyplomowego z wykorzystaniem technologii informatycznych, przesyła niezwłocznie do właściwego Dziekanatu: niezbędne oświadczenia, zdjęcia do dyplomu ukończenia studiów wraz z innymi dokumentami zgodnie z procedurą dyplomowania obowiązującą na Wydziale. O ile Kolegium Dziekańskie ustali taki wymóg, student przesyła również jeden egzemplarz pracy dyplomowej wydrukowanej z systemu Archiwum Prac Dyplomowych z numerami kontrolnymi zgodnymi z wersją skierowaną do egzaminu dyplomowego.
- 3. Jeżeli wersja papierowa pracy nie jest wymagana, do teczki osobowej, dołącza się informację o tym, że egzemplarz pracy dyplomowej przechowywany jest w APD z zastrzeżeniem ust. 4.
- 4. Pracownik dziekanatu odnotowuje w protokole z egzaminu dyplomowego fakt, że praca przechowywana jest w wersji elektronicznej w APD.
- 5. Po złożeniu dokumentów, o których mowa w ust. 2, student, odbiera dyplom ukończenia studiów wyższych osobiście we właściwym Dziekanacie w wyznaczonym terminie. Dziekan Wydziału w szczególnie uzasadnionych przypadkach może wyrazić zgodę na przesłanie dyplomu ukończenia studiów listem poleconym za zwrotnym potwierdzeniem odbioru, na adres do korespondencji wskazany przez studenta.

#### **Przepisy końcowe § 5**

- 1. W przypadku uzyskania przez studenta oceny negatywnej na egzaminie dyplomowym przeprowadzonym z wykorzystaniem technologii informatycznych, powtórny egzamin dyplomowy odbywa się w siedzibie Uczelni lub w filii, po uzgodnieniu z Dziekanem Wydziału w warunkach określonych w ust. 1 powyżej lub po wznowieniu kształcenia bezpośredniego. Na uzasadniony wniosek studenta, powtórny egzamin dyplomowy może odbyć się z wykorzystaniem technologii informatycznych.
- 2. Egzamin dyplomowy może być realizowany z wykorzystaniem Wirtualnego Kampusu. W takim przypadku niniejsze zarządzenie stosuje się odpowiednio.

## **§ 6**

Zarządzenie wchodzi w życie z dniem podpisania.

#### **R E K T O R**

prof. dr hab. Radosław Dobrowolski